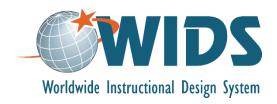

# **Learning Plan 3: Map Outcomes to Courses Performance Assessment Task**

#### **Directions**

Follow these steps to complete the assessment for this learning plan.

- 1. Create the Assigned Outcome Matrices for your program in WIDS. (Note: You will need to enter your program courses first. See the software guide for assistance.)
- 2. Generate the Assigned Outcome Matrix report from WIDS. Ensure that Core Abilities, External Standards (if used) and Program Outcome matrices are included. Export the file to your computer as a Word document.
- 3. Self assess your work using the scoring guide below. Revise your work if necessary.
- 4. Submit your work using the assignment submission activity in Moodle. Submit only your matrices. You do not need to submit this performance assessment task.

## **Target Course Competencies**

1. Create learning outcome matrices in WIDS

### Scoring

#### **Rating Scale**

| Value   | Description                        |
|---------|------------------------------------|
| Met     | Fully meets the criterion.         |
| Not Met | Does not fully meet the criterion. |

## **Scoring Standard**

You must achieve a "met" rating on each criterion to demonstrate competence. If you do not achieve a "met" rating, you can revise your work and resubmit.

## **Scoring Guide**

|    | Criteria                                                                                                    | Ratings     |
|----|----------------------------------------------------------------------------------------------------|-------------|
| 1. | you have assigned all program outcomes and core abilities to courses in the program                            |             |
| 2. | every program outcome and core ability is linked to at least one course                                        |             |
| 3. | every course in the program is linked to at least one program outcome and at least one core ability            |             |
| 4. | matrices show a logical progression of introduced, practiced and assessed as students move through the program |             |
| 5. | you have linked external standards to courses in the program using an "X" (if used)                            | Met Not Met |